# SAULT COLLEGE OF APPLIED ARTS AND TECHNOLOGY

SAULT STE. MARIE, ONTARIO

# COURSE OUTLINE

COURSE TITLE: ADVANCED APPLICATION PROGRAMMING CODE NO. EDP229

PROGRAM BUSINESS PROGRAMMER

SEMESTER FOUR

DATE JANUARY, 1994

AUTHOR FRAN DEW

NEW REVISION X

APPRO\/ED

DEAN, BUSINESS AND HOSPITALITY DATE

 $\cdots$   $\cdots$ 

EDP229 CODE NO.

Total credit time: 90 hours

Prerequisites: EDP112

## I PHILOSOPHY/GOALS:

This course continues the study of structured analysis and programming techniques utilizing COBOL, begun in the previous semester. Emphasis is placed upon structured design, top-down developments, program constructs. pseudocode, structure charts, etc. These tools are applied to a variety of case studies involving file maintenance (including index sequential files) and table look-ups.

 $\tilde{c}$ 

### II STUDENT PERFORMANCE OBJECTIVES:

Upon successful completion of this course, the student will be able to:

- Build on COBOL programming features learned in the previous semester  $\sim$  a
	- Process arrays and handle tables b
	- Process indexed files and interact with the computer c
	- Utilize features such as Report Writer, COpy and CALL d
	- Process relative files e

## III TOPICS TO BE COVERED

- 1 . Report Writer Module
- 2 . Interactive Processing
- 3. Single-level Arrays and Tables
- $4.$ Multiple-level Arrays and Tables
- 5. Using Advanced Debugging Aids and Improving Program Performance
- The COpy and CALL statements 6.

-- --

- Sequential File Processing (review) 7.
- Indexed File Processing 8.
- Relative File Processing 9.

ADVANCED APPLICATION PROGRAMMING COURSE NAME

EDP2::" \_ CODE NO.

# **IV LEARNING ACTIVITIES**

- - - - - - - - - - - - - - **--** - - - -------

1 . Report Writer Module Ch 20

Upon successful completion of this unit. the student will be able to:

a use the Report Writer Module for printing reports

2. Interactive Processing Ch 17

Upon successful completion of this unit. the student will be able to:

- a design screen layouts 50 that the operator can interact with a computer at a terminal b handle input and output, and manipulate text
- 
- 3. Single-level Arrays and Tables Ch 12

Upon successful completion of this unit, the student  $will be able to:$ 

- a ~ccess and manipulate data stored in an array of table
- b establish a series of single-level items<br>c use commands for table look-up
- use commands for table look-up

4. Multiple-level Arrays and Tables Ch 13

Upon successful completion of this unit. the student will be able to:

- a establish a series of double-level items
- b store and look UP data in a double-level table or array
- c access and manipulate data defined with a triple level
- 5. Using Advanced Debugging Aids and Improving Program Performance Ch 18

Upon successful completion of this unit. the student will be able to:

a use advanced techniques to debug programs improve program efficiency

# ADVANCED APPLICATION PROGRAMMING COURSE NAME

# EDP22C) CODE NO.

6. The COpy and CALL statements Ch 1Q

Upon successful completion of this unit, the student will be able to:

4

a copy standard parts of a program from a library execute subroutines

7. Sequential File Processing (review) Ch 14

Upon successful completion of this unit, the student will be able to:

- a explain master file processing concepts
- update sequential files using disk as a master file
- c update sequential disk files in place with a REWRITE statement

8. Indexed File Processing Ch 16

Upon successful completion of this unit. the student will be able to:

a randomly process disk files b create and access indexed disk files

9. Relative File Processing Ch 21

Upon successful completion of this unit, the student will be able to:

a create, update and use relative files for reporting

b organize relative files

-- **- --- --** - - **- ....-** --

ADVANCED APPLICATION PROGRAMMING COURSE NAME

EDP229 CODE NO.

# V EVALUATION METHODS

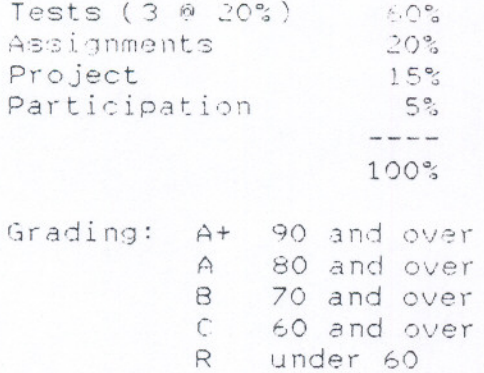

# VI REQUIRED STUDENT RESOURCES

Text: "Structured COBOL Programming" 6th Edition by Stern and Stern 1991

 $\mathbb{C},$ 

# available in the Campus Shop

## VII SPECIAL NOTES

Assignments received after the due date are subject to a zero grade, unless the student has prior permission from the instructor to hand the assignment in at a later date.

Students with special needs, such as physical limitations, visual impairments, hearing impairments, or learning disabilities, are encouraged to discuss required accommodations, confidentially, with the instructor.

Your instructor reserves the right to modify the course as is deemed necessary to meet the needs of students.

-- ------

## ASSIGNMENT ONE BANK ACCOUNT BALANCE

At the SCAAT CREDIT UNION, a group-indicated BANK ACCOUNT BALANCE report is to be created from an account data file. Individual transactions are to be printed, and a balance for each account is to be accumulated and printed. A final over-all total for balances is to be output at the end of the report. Records in error are to be listed in a BANK ACCOUNT BALANCE DATA ERROR report, with the error listed beside the record.

...-..--.-

Data validation is to be performed on all numeric fields.

Sort the records in ascending order by date within account number. "Group-indicated" means that the account number will be printed on the first llne of each account output, but not on the succeeding lines for that account.

#### USE REPORT WRITER TO CREATE THE REPORT

-- - -- --- - - - - -

Limit the width of the report to 80 characters or less.

# DATA

Have a minimum of 15 accounts, with each account starting with an old balance (code 1). Make sure that you print out at least two pages of report. Each account is also to have at least two other transactions. The layout of the input record is as follows:

ACCOUNT NUMBER TRANSACTION DATE AMOUNT TRANSACTION CODE where transaction code is: l=old balance 5 digits 6 digits in the form DDMMYY 8 digits (two decimal places) 1 digit  $2 =$ deposit 3=withdrawal

Use the logic from a COBOL I assignment to assist you.

ASSIGNMENT TWO ON-LINE MENU

The SCAAT Boutique is becoming automated. The initial stage includes setting up a standard employee data file. A data entry clerk has been hired to transfer pertinent information from paper files to a computer file.

Write a program to produce an on-line menu which prompts the data entry clerk to input each employee name, employee number, department number, year of employment, job code and annual salary.

Create a data file, sorted in ascending order of employee number. Print out a seniority list of employees, sorted in ascending order of employee number within year of employment. Print a report listing the average annual salary for each job code.

Access to the program is protected by a password entry. After a third unsuccessful attempt to enter the correct password, the user is denied further access to the program.

Put in editing parameters, such as accepting only certain department numbers and Job codes. Consider other delimiters that would logically be in a program such as this.

## DATA

Have a minimum of 15 employees. The layout of the output record is as follows:

Employee first name Employee last name Employee numbe Department number Year of employment J,:,b cc,de Annual salary 10 characters 10 characters 5 digits (00001 through 00050) 2 digits (Departments 01 through 12) 2 digits (last two digits of year) 3 digits (codes 001 through 050) b digits (no decimal places)

ASSIGNMENT THREE STUDENT-MAJOR

SCAAT College registrar's office requires a STUDENT MAJOR report on students, their schools, majors and GPAs (grade point averages).

 $\cdots \cdots \cdots \cdots \cdots \cdots \cdots$ 

Print the STUDENT-MAJOR report by student first name within student last name within major within school. The SCHOOL CODES and MAJOR CODES of this assignment are laid out in program assignment 7, page 461 of Chapter 12.

# DATA

Use at least 40 student records. For the report, print 20 students per page, and within an 80 column width. The layout of the input records is as follows:

------ --- - - - --

Student number Student first name 10 character Student last name 15 characters School code Major code **GPA** 8 digits 1 digit 3 characters 3 digits (two decimal places)

ASSIGNMENT FOUR WEEKLY PAYROLL

The SCAAT Hotel wants a computer system to take care of its accounting needs. A portion of this system produces the GROSS WEEKLY PAY report for the employees. Pay rates have been stored in a table file, PAYROLL-RATES. DAT. The values in the table are loaded through a subroutine PAYRULL-RATES.COB. A SCAAT-PAYROLL. COB program calls PAYROLL-RATES. COB as a subroutine, and then uses the table values in the calculation of employee wages. A job description table file, JOB-DESCRIPTION. OAT, consists of job codes and descriptions.

The systems analyst is responsible for setting up the payroll rates table, the logic of the program to load the table, and the layout of the error report and payroll report, as well as the logic for the payroll program. fhe programmer is responsible for the actual coding, debugging and running of the programs.

Because SCAAf Hotel 1S relatIvely small, one person is both the Systems Analyst and the Programmer. Congratulations, you have just been hired to do this job.

There are three departments: Housekeeping (code 1), Maintenance (code 2) and Accounting/Administration (code 3). Each department wants a printout for its employees. Accounting/Administration also wants a printout of all departments, as well as over-all totals.

The reports are to include as much information as is necessary. All of the information is to be saved on a file, for future reference. Information on each employee is to be entered by an data entry clerk, with helpful screens to accomplish the data entry correctly. Overtime is calculated over 40 hours, at time and a half.

#### DATA

The layout of the output record is as follows:

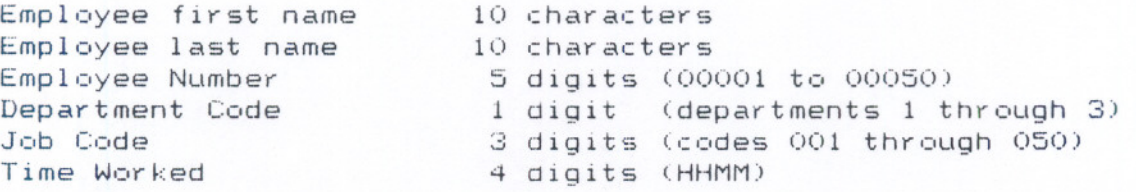

-- -

Test out the system uSIng your own data. Set up the .COM file so that I can use my own PAYROLL-RATES.DAT, JOB-DESCRIPTION. OAT and employee files.

TERM PROJECT BANKING SYSTEM

The SCAAT Bank of Canada is a newly established bank in Sault Ste. Marie, Ontario. It is a fast-growing company, with many Sault College graduates as employees, and many small businesses and students as part of its customer base. The Bank does a brisk business, processing loans for both entrepreneurial and conservative companies. Customers want their loan requests and transactions processed in a timely fashion. They also want the Bank to be able to tell them their account balances and loan balances quickly.

The Bank needs to maintain online interactive functions concerning customer accounts and loans. Accounts can be added, updated and deleted. Loans can be added, updated and deleted. Customers and bank personnel will want to see a display of account transactions and balances, as well as loan payments and balances.

Your firm has been hired to set up the system, as well as complete the necessary program. Go through the analysis with the end-user. Find out what reports are required and when. Find out what files are to be updated.

In order to help the end-users actually use your system, set up a USER'S GUIDE explaining all functions to the user. This will guide the user through the system easily. Screen layouts and error handling procedures are to be explained.

Yes, I am the end-user.

 $\epsilon$ 

Class time will be used for questions from the groups. Make sure that you write down all the requests and answers fyom the enduser. Keep in mind that you may have to lead the end-user to what should be needed.

- - --- --- - --- - --

#### D I RECT I VES

A customer can be issued a loan, wIthout having an account at the bank.

Loan payments can be made either through an account or by cash or by cheque drawn on another bank.

Loan payments must be equal to or greater than the predetermine monthly payment.

If a customer does not have overdraft allowance, then the account balance cannot fall below zero.

If the customer does have overdraft allowance, then the account balance cannot fall below the overdraft amount.

### BASIC REQUIRED FUNCTIONS

#### ACCOUNTS

addition

update based on deposit or withdrawal transactions and/or payments made on loans through an account deletion

#### LOANS

addition update based on payments deletion based on a zero balance for the loan

#### LOGS

transaction account entries for deposits, withdrawals, loan payments

payment loan payment entries

--- -- ---

#### **REPORTS**

TRANSACTION report

In ascending order of account number, list all transactions made for each account, with opening balance, deposits and withdrawals, as well as closing balance. Print the account number once. Display all account totals. As well, print over-all Bank totals.

#### LOAN-PAYMENT report

In ascending order of loan number, list all payments made on each loan, with initial principle, payment amounts and dates, total payment amount, and outstanding amount. As well, print over-all loan totals.

# SFECIFICATIONS:

# MASTER FILES

## **ACCOUNT**

account number 5 digits (first digit signifies customer last name 10 characters customer first name account balance date account opened overdraft allowance LOANS loan number either checking or  $s$ avings accour 10 characters 7 digits (two decimal places there can be a negative balance) b digIts (YYMMDD) 4 digits (maximum \$1,000) 5 digits

customer last name customer first name initial loan amount term of loan monthly payment amount payment due day of month 2 digits interest rate loan balance due date loan issued characters ,:haracters G digits (no decimal places) 3 digits (in number Qf months) b digits (2 decimal places) 4 digits 8 digits  $6$  digits 10 10 (2 decima (2 decimal (YYMMDD) P I a.: es ) piaces.

# TRANSACTION FILES

The following files will be maintained to keep track of the deposits and withdrawals made against accounts, and payments made on loans. The files will help settle any discrepancies and provide an audit trail for reporting purposes. :ustomer-ban accounting and

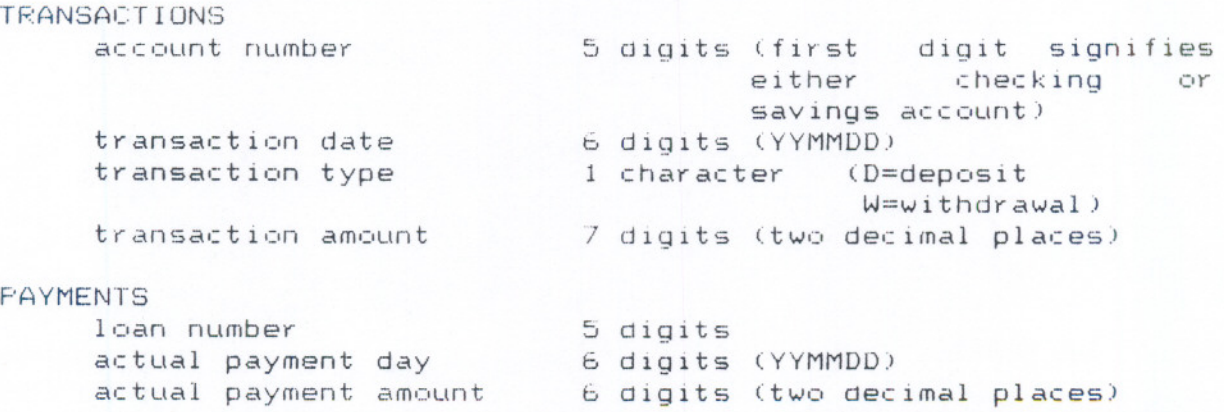

--- **-- --** - -